# Journal of **Agricultural Sciences Research**

**ESTIMACIÓN DEL CARBONO ALMACENADO DEL ARBOLADO URBANO DE GUADALAJARA, JALISCO, MÉXICO, MEDIANTE MODELOS BIOMÉTRICOS**

#### *Raúl de Jesús Jáuregui Rodríguez*

Universidad de Guadalajara/ jefe de Departamento Forestal/ Investigador/ Investigador.

Centro Universitario de Ciencias Biológicas y Agropecuarias/ Departamento Forestal México

## *Agustín Gallegos Rodríguez*

Universidad de Guadalajara/ jefe de Departamento Forestal/ Investigador/ Investigador. Universitario de Ciencias Biológicas y Agropecuarias/ Departamento Forestal México

## *Efrén Hernández Álvarez*

Universidad de Guadalajara/ jefe de Departamento Forestal/ Investigador/ Investigador.

Universitario de Ciencias Biológicas y Agropecuarias/ Departamento Forestal México

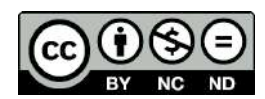

All content in this magazine is licensed under a Creative Commons Attribution License. Attribution-Non-Commercial-Non-Derivatives 4.0 International (CC BY-NC-ND 4.0).

## *Carlos Guzmán Paredes*

Universidad de Guadalajara/ jefe de Departamento Forestal/ Investigador/ Investigador. Universitario de Ciencias Biológicas y

Agropecuarias/ Departamento Forestal México

## *Juan Luis Sube Ramirez*

Ayuntamiento de Zapopan/ Dirección de Medio Ambiente/ Unidad para la Protección Ambiental. Dirección de Medio Ambiente Dirección de Medio Ambiente del Ayuntamiento de Zapopan. México

#### *Arquímedes Godoy Gonzalez*

Ayuntamiento de Zapopan/ Dirección de Medio Ambiente/ Unidad para la Protección Ambiental. Dirección de Medio Ambiente Dirección de Medio Ambiente del Ayuntamiento de Zapopan. México

**Resumen:** El arbolado Urbano tiene un papel de gran importancia hoy en día en las grandes metrópolis del planeta, ya que generan una gran cantidad de servicios ambientales, que ayudan a disminuir la gran cantidad de contaminantes presentes en el aire. Por lo tanto, se ha convertido en un tema de vital importancia, la preservación, conservación y planeación de los arboles urbanos. El presente trabajo tuvo como objetivo probar 3 modelos biométricos: Torres y Guevara, 2002., Chamorro y Falconi, 2019, 2015 y Mercadet, 2009 para estimar el carbono almacenado en las fibras de los árboles. Se realizo un censo forestal de una de las zonas con mayor concurrencia en la ciudad de Guadalajara. Se reportaron 33 familias, 89 especies y 3325 árboles. Del total de árboles se reportó con almacenamiento la fórmula de Chamorro y Falconi, 2019como 679.064 toneladas, después Torres y Guevara con 512.83 toneladas y por último Mercadet con 367.370 toneladas. Por último, se realizó un análisis estadístico de varianza y posteriormente la prueba de Tukey, resultando que los tres modelos no presentan diferencias significativas; por lo que, se aplicó una desviación estándar y la que resulto con ±9.466 fue la fórmula de Mercadet, posteriormente Chamorro y Falconi, 2019 con ±17.64 y por último Torres y Guevara con 18.957. Para inventarios de carbono en zonas urbanas se recomida aplicar el modelo biométrico de Mercadet.

**Palabras clave:** Arbolado urbano, almacenamiento de carbono, modelos biométricos, gobernanza forestal.

# **INTRODUCCIÓN**

El crecimiento y la dinámica poblacional de las Ciudades, aumenta de manera descontrolada; la cantidad de personas que habitan las zonas urbanizadas provocan una mayor demanda de productos básico, así como los espacios de zonas naturales y zonas destinas a la producción primaria.

"La preocupación mundial por mitigar el efecto de dichos gases ha dado lugar a una política internacional dirigida a entender los procesos de generación y absorción de ellos. Esto ha permitido reconocer la importancia de los ecosistemas terrestres y, en particular, el papel que tiene la vegetación para captar dióxido de carbono atmosférico por medio de la fotosíntesis". (Ordoñez J, 2008).

Esta situación está provocando un desequilibrio ecológico dentro de las ciudades y en sus zonas aledañas, desencadenando un desequilibrio ecológico a nivel mundial, orillando a cambio climático drástico tanto local como global.

Tan solo el municipio de Guadalajara cuenta con una extensión de 151.4 km<sup>2</sup>, con una cantidad de 1, 495,189 habitantes, lo cual equivale a 9,874.4 hab/km2 . Todo esto sin contemplar la zona metropolitana completa (INEGI, 2010) El municipio de Guadalajara es el que presenta mayor cantidad de Habitantes/kilometro<sup>2</sup>, de todos los municipios que integran la Zona metropolitana de Guadalajara.

Debido a esta demanda de la ciudad, surge la necesidad del Ayuntamiento de Guadalajara en conjunto con la Universidad de Guadalajara de generar aportaciones técnicas en el manejo forestal urbano y de manejo de los árboles de la Ciudad. Mediante la medición forestal de diferentes zonas de la ciudad, que, en este caso, el sitio de estudio se enfoca en 3 colonias inmersas en una zona polémica de la ciudad debido a la alta cantidad de tránsito vehicular que circula.

Se realizo un censo forestal, donde se midieron todos los árboles que se encontraban en la zonas públicas de 3 colonias, tomando diferentes medidas dendrometrícas de los árboles con ayuda del programa de libre acceso I-Tree (el cual funciono para la captura de datos en campo y el procesamiento de los datos en escritorio), para tener un captura de datos más ordena y eficiente al momento de su procesamiento.

Los resultados que fueron generados después del censo forestal se determinaron diferentes resultados como: la abundancia de especies y familias Botánicas, la determinación de clases diamétricas y altitudinales, la determinación de salud general de los árboles catalogándolas con porcentajes de afectación y la determinación del almacenamiento de carbono que presentan las diferentes especies de árboles dentro de la Ciudad. La determinación de carbono almacenado, se calculó con la finalidad de darle el valor adecuado a los árboles que se encuentran dentro de la ciudad y de este modo preservar y fomentar el cuidado de los mismos.

Para la obtención del carbono almacenado se aplicaron 3 formulas diferentes para poder conocer la biomasa total del árbol, posteriormente se aplicó la metodología propuesta por Intergovernmental Panel on Climate Change (IPCC) al momento de obtener los resultados, se sometió a un análisis estadístico los tres resultados obtenidos por las 3 formulas propuestas y de este modo poder evaluar el comportamiento del carbono retenido en el arbolado urbano de una parte de la Zona Centro del municipio de Guadalajara, Jalisco.

# **MATERIALES Y MÉTODOS EL ÁREA DE ESTUDIO**

El área de estudio está ubicada dentro del municipio de Guadalajara, Jalisco, sobre el distrito aplicación urbano 1 "Centro Metropolitano", en el Subdistrito urbano 2 "Colinas de la Normal" (Guadalajara, 2018)*.* Oscilando en una altura mínima de 1,541 m.s.n.m. hasta 1,711 m.s.n.m.

La zona de estudio cuenta con una superficie de 94.97 ha, presentando un clima semiseco con invierno y primavera secos y semicálidos sin estación invernal definida, con una temperatura media anual de 18.8° C. El municipio en el 93.5% son rocas ígneas de origen explosivo, formadas por material volcánico consolidado y está constituido por regosoles en su mayoría. *Figura 1.*

En el Área de estudio se registraron 3 colonias; Alcalde Barranquitas, Miraflores y Colinas de la Normal, donde se midieron los árboles de las áreas públicas como: Camellones, banquetas, servidumbre, parques, plazas públicas y explanadas. Para realizar la captura del censo se utilizo el software de libre acceso I-Tree, el cual facilita la captura de información del árbol.

## **DENDROMÉTRICA**

Al haber realizado las mediciones de campo para integrar el censo forestal, se procesaron los datos en gabinete de dos maneras de diferentes. La primera, se procesaron los datos con la plataforma de libre acceso, I-Tree, la cual, se encarga de procesar los datos y generar una serie de resultados diferentes del censo y el segundo fue el procesamiento de resultados por medio de Microsoft office Excel 2016, en el cual se aplicó las siguientes tres fórmulas alométricas: "Torres y Guevara, 2002.", "Mercadet y Álvarez, 2009" y "Chamorro y Falconi, 2019", se decidió utilizar estas fórmulas, ya que al realizar la investigación exhaustiva de diferentes artículos, estos 3 autores son los que se apegan más a la naturaleza que presenta la zona de estudio, que en este caso se realizaron dentro de zonas urbanas. A continuación, se describirá el procedimiento de cada una de ellas:

#### **Torres y Guevara, 2002:**

Para la determinación del volumen

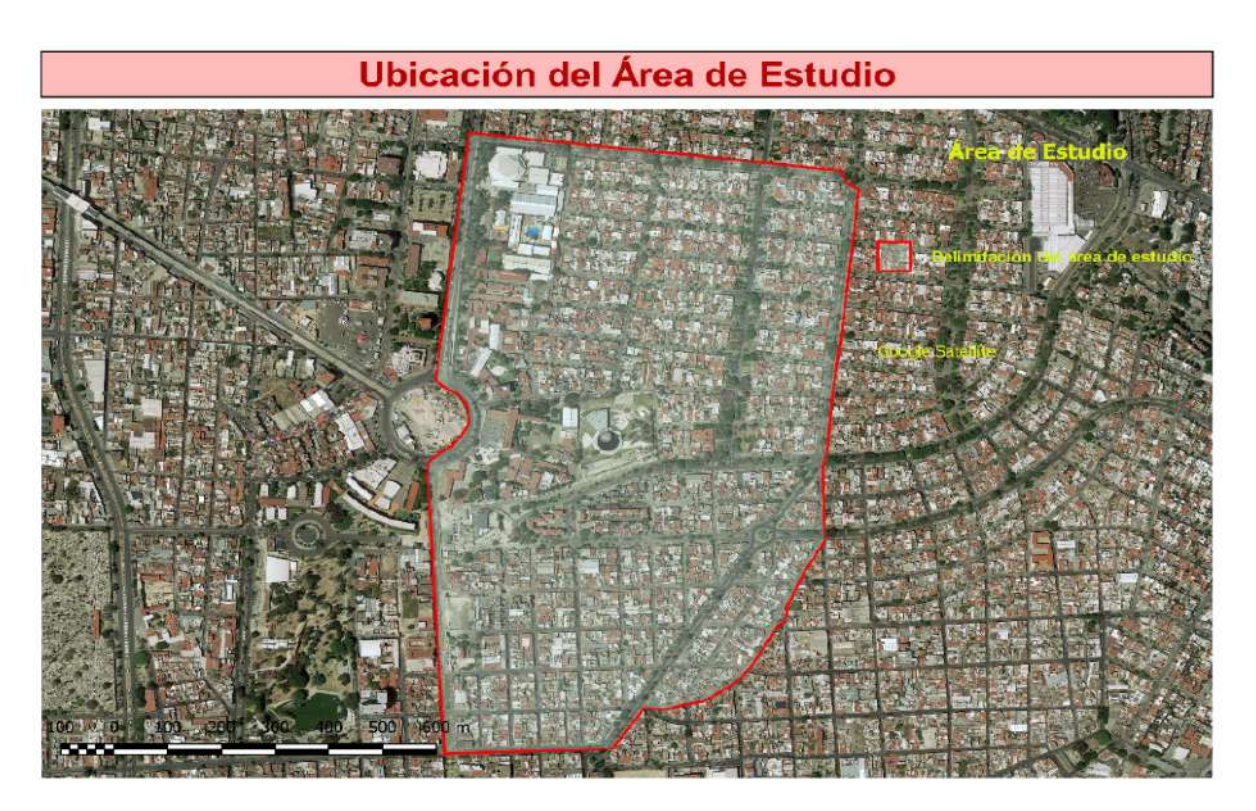

Figura 1. Mapa de Ubicación del área de estudio, superficie de 94.97 ha.

primeramente se debe de conocer el área Basal, por lo tanto; se obtuvo el diámetro a la altura del pecho, con una cinta diamétrica a la altura de 1.30 metros y con el método ocular; se determinó mediante la aplicación de la fórmula:

$$
AB = \frac{\pi}{4} * d^2 \ (1)
$$

Dónde: AB: área Basal (m²) y d: diámetro.

Posteriormente, se utilizó la formula clásica para la determinación de un cilindro utilizando el coeficiente mórfico, que en este caso y por la gran variación de especies dentro del Área de Estudio se utilizó un coeficiente mórfico promedio de 0.3, para aplicar la siguiente formula lineal para determinar el volumen (Rivas, 2006):

$$
Vol = AB * CF * H \ (2)
$$

Dónde:

Vol: Volumen.

AB: Área Basal (m<sup>2</sup>).

CF: Coeficiente mórfico, 0.3 y H: Altura del árbol (m).

Ya obtenidos estos resultados se aplicó la estimación de biomasa utilizando la metodología que sugiere Torres y Guevara (2002), la cual está basada en modelos matemáticos para diferentes tipos de bosques en México y se calcula a partir del volumen de la siguiente manera:

$$
Bf (kg) = (B_0) + [(B_1) * Vol (m^3)] (3)
$$

Se utilizan los siguientes valores, de acuerdo al tipo de especie *Cuadro 1:*

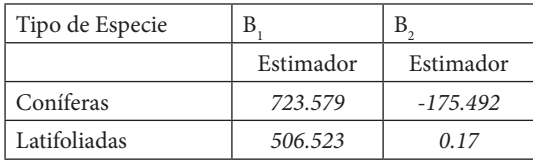

Para obtener la biomasa total se, debe de tomar en cuenta también las ramas y el follaje, para incorporar estos factores se utilizará el factor de expansión de biomasa (FEB), propuesto por (Alpízar, 1997).

$$
FEB = \exp[3.213 - 0.506 * \ln(b)] \quad (4)
$$

Dónde:

FEB= Factor de Expansión de Biomasa (Ramas y Hojarasca).

Exp= Exponente. Ln: Logaritmo Natural. B= Biomasa.

Y por último para obtener la biomasa total se multiplican la biomasa del fuste por el Factor de Expansión de Biomasa.

$$
BT = FEB * Bf \ (5)
$$

Dónde: BT = Biomasa Total. FEB: Factor de Expansión de Biomasa Bf: Biomasa del Fuste.

#### **Mercadet y Álvarez, 2009**

De igual manera para poder obtener el volumen se utilizó la misma fórmula de Área Basal, que de igual manera es propuesta por el autor para determinar el mismo factor.

$$
AB = \frac{\pi}{4} * d^2 \quad (1)
$$

Dónde: AB: área Basal (m<sup>2</sup>) y d: diámetro.

Posteriormente se utilizó la fórmula de Volumen que de igual manera se utilizó un coeficiente mórfico de 0.3 debido a la gran variedad de especies que se reportaron en el Área de Estudio.

$$
Vol = \frac{\pi}{4} * d^2 * h + 3 * f (2)
$$

Dónde: Vol= Volumen.  $H=$  Altura. F=Coeficiente mórfico.  $D =$  diámetro.

Carbono retenido en Biomasa.

Ya obtenido el volumen, se aplicó la densidad especifica de la madera seca representada por especies, en este punto se realizó una revisión de bibliografía para tener la densidad especifica de la madera de todas especies reportadas, y se aplicó la metodología propuesta por Mercadet y Álvarez. (2009).

$$
BMF = Vol(m^3) * De \left(\frac{kg}{m^3}\right) / 1000 \ (3)
$$

Dónde:

BMF= Biomasa del Fuste. Vol: Volumen del fuste.

DE: Densidad especifica de la especie.

Posteriormente, se calculó el Biomasa Aérea, donde el (FEB), tendrá un valor mínimo de 1.74 y un valor máximo de 3.00, según la condición del árbol o el Área de estudio en conjunto.

> $BMA = BMF * FEB$  $(FEB = \exp(3.213 - 0.506 \ln BMF)(4)$

Dónde:

BMA = Biomasa aérea. BMF = Biomasa del Fuste. FEB = Factor de Expansión de Biomasa. E= exponente.

Ln: Logaritmo natural.

Ya obtenido el Factor de Expansión de Biomasa se multiplica por la Biomasa del Fuste y de esta manera se obtiene la Biomasa Aérea.

Obtenido el resultado anterior y para obtener la biomasa de las raíces se multiplica la Biomasa Aérea por el valor por defecto de  $0.3:$ 

 $BMF = BMA \times 0.3$  (5)

Por último, se calculó la biomasa total (BMT), que equivale a la suma de biomasa de las raíces y la biomasa aérea, expresada de la siguiente manera:

$$
BMT (t) = BMA + BMR (6)
$$

Estas operaciones  $(1, 2, 3, 4, 5, 6)$  se realizaron para cada especie reportada en el área de estudio, se agruparon todas las especies y se sumaron los valores obtenidos de área Basal y volumen.

#### **Chamorro y Falconi, 2019**

De igual manera que en el método propuesto por Torres y Guevara, se utilizó las mismas fórmulas para obtener el Área Basal y el volumen de todos los árboles, para posteriormente poder obtener la biomasa total propuesta por Chamorro y Falconi, 2019:

Para el Área basal:

$$
AB = \frac{\pi}{4} * d^2 \ (1)
$$

Dónde: AB: área Basal (m<sup>2</sup>) y d: diámetro.

Se utilizó la formula clásica para la determinación de un cilindro utilizando el coeficiente mórfico que el autor propone la aplicación de un coeficiente mórfico para latifoliada de 0.79 y coníferas 0.65, para aplicar la siguiente formula lineal para determinar el volumen (Chambi, 2001; Chamorro y Falconi, 2019):

$$
Vol = AB * CF * H (2)
$$

Dónde: Vol: Volumen. AB: Area Basal  $(m<sup>2</sup>)$ .

CF: Coeficiente mórfico (latifoliadas 0.79 y coníferas 0.65)

H: Altura del árbol (m).

Ya obtenido el volumen, se calculó la biomasa total del árbol, donde el autor propone un factor de expansión para latifoliadas de 1.6 y coníferas 1.4, quedando de la siguiente manera:

$$
Barb = V * \frac{De}{1000} * Fe (3)
$$

Dónde:

Barb = Biomasa del árbol.

 $V =$ Volumen.

De = Densidad especifica de la madera.

Fe = Factor de Expansión. (Latifoliadas 1.6 y coníferas 1.4).

#### **Carbono Almacenado**

Al haber obtenido todos los valores de Biomasa total de las tres formulas anteriores, se calculó el carbono almacenado mediante la fórmula que propone el Intergovernmental Panel on Climate Change (IPCC, 2002) que sirve para determinar el carbono almacenado y el Co<sub>2</sub>.

El Intergovernmental Panel on Climate Change (IPCC), propone que el 50% de biomasa vegetal presente corresponde al carbono almacenado de cada árbol. De este modo, la biomasa obtenida del arbolado urbano será convertida en carbono al multiplicarlo por la constante de 0.5. (Chamorro M, 2019) quedando se la siguiente manera la formula.

 $Cat = Bs * Fc$ 

Dónde:

Cat= Carbono Almacenado total.

Fc= Fracción de Carbono (0.5), recomendada por la IPCC, 1996.

Ya obtenido el carbono almacenado que presenta cada especie, para calcular cuánto represento el carbono retenido en toneladas de CO<sub>2</sub> removido de la atmosfera, se multiplico por 44/12, resultando (3.67 Tn  $CO<sub>2</sub>$ ). Esto es la relación que existente entre el peso total de la molécula de CO<sub>2</sub> (44) y el átomo de carbono (12). Es decir que una tonelada de carbono almacenada en un árbol equivale a capturar  $3.67$  toneladas de  $CO<sub>2</sub>$ (Mercadet y Álvarez 2009).

# **RESULTADOS Y DISCUSIÓN RESULTADOS GENERALES**

Resultaron dentro de una superficie de 94.97 hectáreas urbanizadas, un total de 3325 individuos arbóreos, 98 especies y 33 familias botánicas. Las especies con mayor número de reportes fue con 540 *Ficus benjamina*, 391 *Citrus aurantum*, 198 *Jacaranda mimosifolia*, 169 *Fraxinus uhdei*, *Syagrus romanzoffiana* con 145 individuos, 119 de la especie *Psidium guajava*, *Citrus limon* con 108 y *Mangifera indica* con 107 individuos. Siendo estas las especies más abundantes dentro de la zona de Estudio. A continuación, se presenta en la *Figura 2.* La cartografía donde se presenta el área de estudio y la distribución de especies de acuerdo a como fueron reportadas.

A continuación, se presentan los resultados totales del censo. (Cuadro 2, 3 y 4).

Al haber obtenido los resultados anteriores, el autor que presenta menor desviación estándar de las tres fórmulas, Mercadet ya tiene un valor de ±9.46, posteriormente Chamorro y Falconi que obtuvo una desviación estándar de ±17.64 y por último Torres y Guevara con una desviación estándar de ±18.95.

Ya obtenidos los resultados podemos definir que, hasta el momento la fórmula que presenta menor dispersión en sus resultados es la Formula de Mercadet, sin embargo; se realizaron dos pruebas estadísticas mas

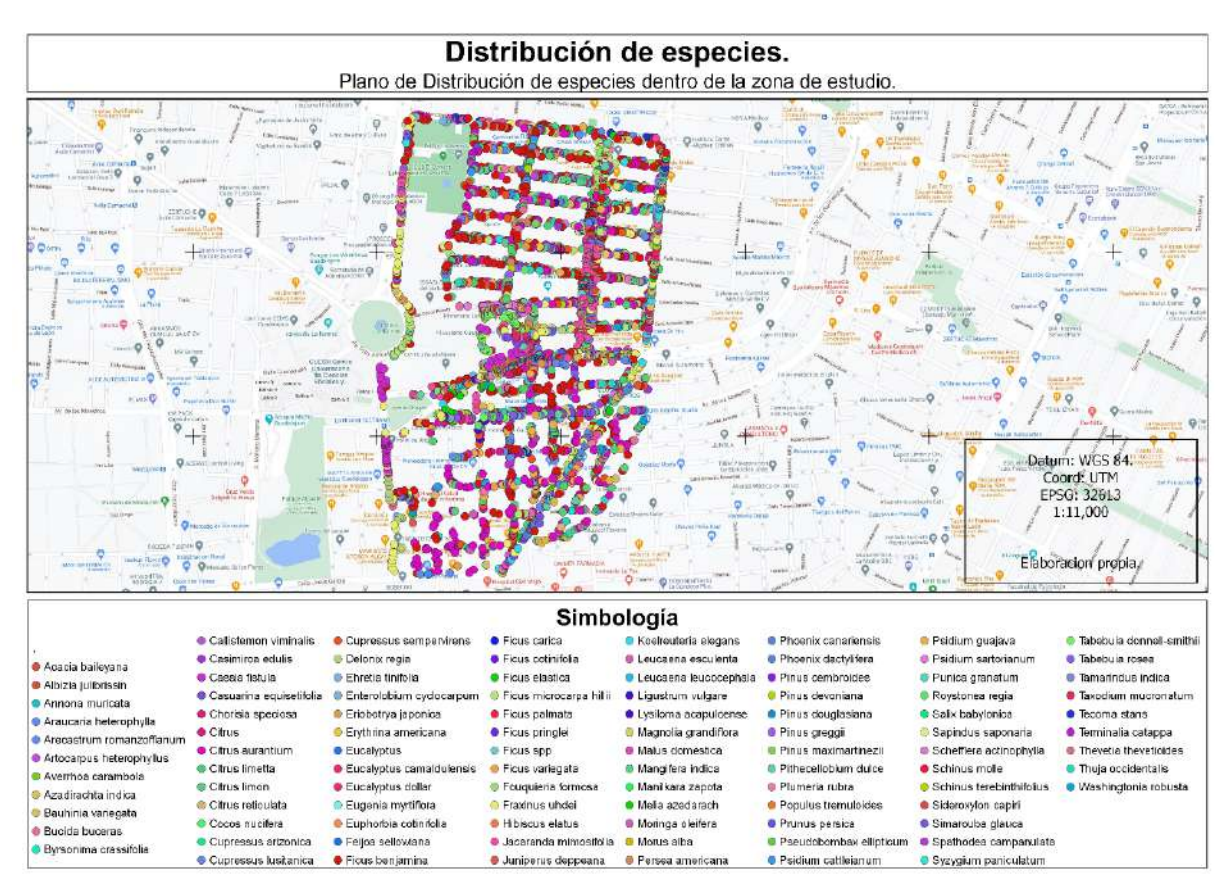

Figura 3. Distribución de especies dentro de la zona de estudio.

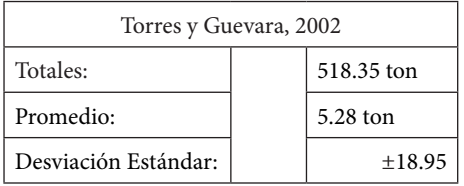

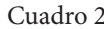

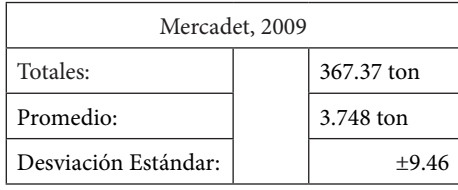

Cuadro 2. Cuadro 3.

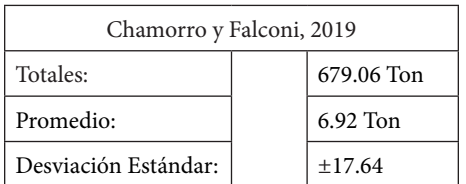

Cuadro 4.

Cuadro 2. Resultados totales de la fórmula Torres y Guevara, aplicada al censo de 3325 árboles; Cuadro 3. Resultados totales de la fórmula de Mercadet, aplicada al censo de 3325 árboles y Cuadro 4. Resultados totales de la fórmula Chamorro y Falconi, aplicada al censo de 3325 árboles

para comprobar si es que existe diferencias significativas.

Se procedió a aplicar una prueba de ANOVA y posteriormente una prueba de Tukey, que gracias a los complementos que nos facilita Excel por medio de Real stadistics, pudimos realizar las dos pruebas obteniendo los siguientes resultados. (Cuadro 5).

Al haber obtenido los resultados de la ANOVA y consultando la Tabla de Fisher (valor de F), podemos determinar que no hay diferencias significativas entre las tres formulas, por lo que; se decidió aplicar la prueba que propone TUKEY, para de esta manera definir si existe alguna diferencia significativa entre las tres formulas. A continuación, se presentan el resultando obtenido al aplicar la prueba estadística. (Cuadro 6).

De igual manera la prueba de TUKEY, no presenta da el resultado que no existen diferencias significativas entre grupos, por lo tanto, podemos definir que cualquiera de las tres formulas es igual de efectiva para la zona de estudio en cuestión.

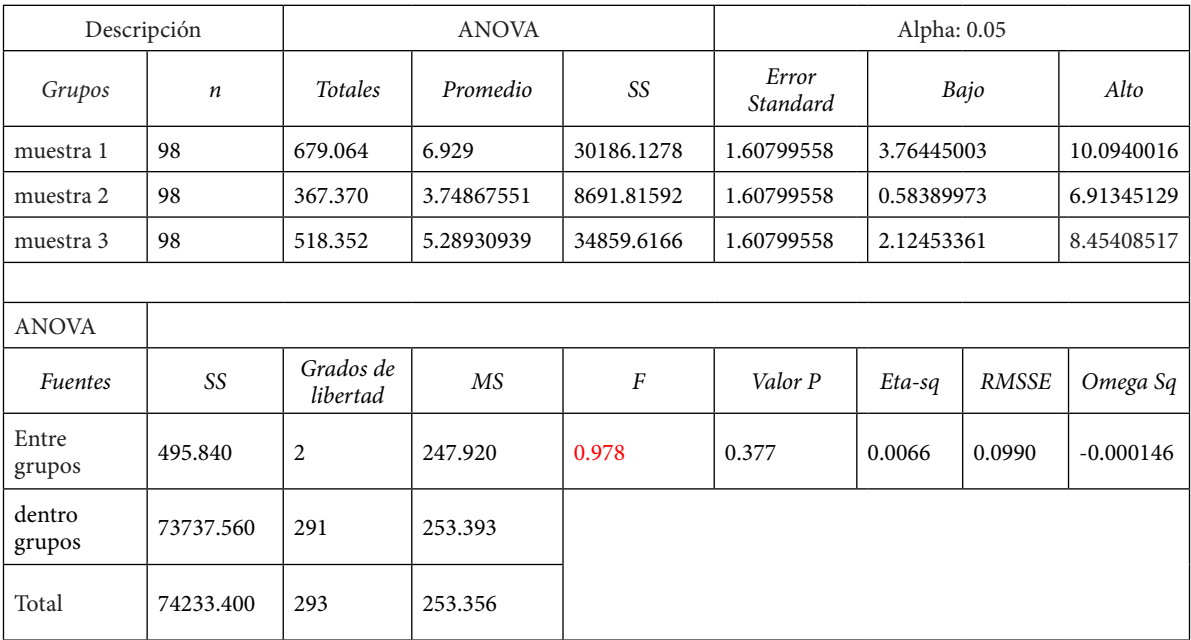

Cuadro 5. Resultados de la aplicación del Análisis de Varianza, obtenidos a través de Real Stadistics complemento de Excel. El valor de la tabla de F con 95% confiabilidad es de 2.6456.

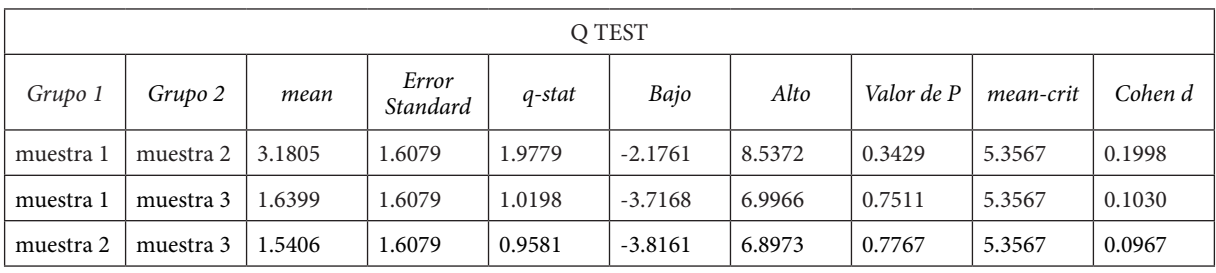

Cuadro 6. Resultados de la prueba de TUKEY.

## **CONCLUSIONES**

A pesar de que las pruebas estadísticas anteriores demuestran que no hay alguna diferencia significativa entre las fórmulas propuestas por Mercadet, Torres y Guevara y Chamorro y Falconi. Podemos determinar la que presento menos dispersión de datos de acuerdo a su desviación estándar, es la metodología propuesta por Mercadet y Álvarez, 2009 ya que presento un valor de ±9.46, posteriormente la fórmula de Chamorro y Falconi obtuvo una desviación estándar de ±17.64 y por último Torres y Guevara con una desviación estándar de

±18.95, estadísticamente hablando podría ser el valor que pueda determinar alguna diferencia entre las fórmulas aplicadas.

También se puede determinar como resultado secundario, que al no existir diferencias significativas podemos aplicar cada una de las formulas de acuerdo a la que reportó mayor cantidad de almacenamiento de carbono, ya que, considerando que el carbono hoy en día se cotiza en la bolsa de valores; le dará un valor agregado a los arboles en cuanto a su valor estructural para la ciudad y ayudara a concientizar a la ciudadanía el peso que tienen hoy en día los árboles.

#### **REFERENCIAS**

#### **Información General.**

Cailliez F. (1980). Estimación del Volumen Forestal y Predicción del Rendimiento con referencia especial a los trópicos. En Estimación del Volumen (1-100). Roma: Organización de las Naciones Unidas para la Agricultura y la Alimentación.

Daniel P. Helms U. y Baker F. (1982, segunda Edición). Principios de Silvicultura. México: McGraw-Hill de México S.A. de C.V.

García E. (Quinta edición, corregida y aumentada, 2004). Modificaciones al Sistema de Clasificación Climática de Köppen. México: Instituto de Geografía, Universidad Nacional Autónoma de México.

Gobierno del estado de Jalisco. (Mayo 2018). Guadalajara Diagnostico Municipal. 2020, de Instituto de Información Estadística y Geográfica Sitio web: www.iieg.gob.mx

I-tree. (2020). Manual de Usuario, Eco v6.0. 2020, de i-Tree Sitio web: https://www.itreetools.org/support/resources-overview/itree-manuals-workbooks

#### **Formulas alométricas.**

Castañeda G. et. Al. (Septiembre-diciembre 2012). Biomasa Aérea y Posibles emisiones de CO2 después de un incendio, Caso el Bosque "La Primavera", Jalisco, México. En Revista Ra Ximhai (1-15). El fuerte, México: Universidad Autónoma indígena de México.

Domínguez M. (2016). Estimaciones de Captura de los Parques y Emisiones de Co2, Vehicular en Tijuana B.C. Tijuana, B. C, México: El Colegio de la Frontera Norte.

Falconi R. y Chamorro M. (2019). Potencial de Secuestro de Carbono por los Árboles en los Parques Urbanos de los Distritos de el Tambo, Huancayo y Chilca, Tesis de Titulación para Ingeniero Forestal y Ambiental. Huancayo, Perú: Universidad Nacional del Centro del Perú.

Rodríguez M. et al. (4 de septiembre de 2018). Comportamiento del carbono retenido en el arbolado urbano en el sur de la ciudad de Guantánamo. En CFORES, Revista Cubana de Ciencias Forestales (284-299). Cuba: CFORES.

Russo R. (18 al 23 de febrero de 2002). Los Bosques como Sumideros y Depósitos de Carbono. En Valoración Económica del Capital Natural: Aplicaciones Prácticas (1-10). San José, Costa Rica: Fundación Defensores de la Naturaleza (FUNDENA) y Centro Regional de Estudios de Economía Ecológica (CREESE).

#### **Carbono y Dióxido de Carbono.**

Chacón A. et al. (2012). Inventario Nacional de gases de efecto invernadero y absorción de Carbono, 2012. Costa Rica: Ministerio del Ambiente y Energía. Instituto Meteorológico Nacional, Departamento de Climatología e Investigaciones Aplicadas.

Editores: Metz B. et al. (2005). La captación y el Almacenamiento de Dióxido de Carbono, Resumen para responsables de políticas y Resumen Técnico. Costa Rica: Grupo Intergubernamental de Expertos sobre el Cambio Climático por invitación de la Convención Marco de las Naciones Unidas para el Cambio Climático.

Ordoñez D. y Benjamín J. (abril- junio, 2008). Como entender el manejo forestal, la captura de carbono y el pago de servicios ambientales. Ciencias, ISSN, Universidad Nacional Autónoma de México, Numero 90, 37-42.

Torres R. y Guevara S. (abril-junio, 2002). Potencial de México para la producción de servicios ambientales: Captura de carbono y desempeño Hidráulico. Gaceta Ecológica, INE-SEMARNAT México, numero de edición 63, 40-59.

#### **Análisis Botánico.**

Acevedo R. Hernández G. y Cházaro B. (19 agosto 2008). Especies de Plantas Vasculares descritas de la Barranca aledañas a la Ciudad de Guadalajara y el Rio Blanco, Jalisco, México. Guadalajara, México: Depto. de Geografía, Universidad de Guadalajara.

Farjon A. Pérez J. y Styles B. (1997). Guía de Campo de los Pinos de México y América Central. Oxford: The Royal Botanic Gardens Kew producido en asociación con el Instituto Forestal de Oxford.

Pennington T. Sarukhán J. (2005). Arboles Tropicales de México. Manual para la Identificación de las principales especies. México: Universidad Nacional Autónoma de México. Fondo de Cultura Económico.

Rodríguez R. Leal E. (2012). México, Trees. 2016, de Rainforestpublications. Biosakbe Sitio web: http://rainforestpublications. com/mexicoFieldGuides/index.html#

Rzedowski J. (Primera Edición Digital, 2005). Vegetación de México. México: Comisión Nacional para el Conocimiento y Uso de la Biodiversidad.

Universidad EIA. (2014). Catalogo Virtual de Flora del valle de Aburrá. 2020, de Universidad Escuela de Ingeniería de Antioquia Sitio web: https://catalogofloravalleaburra.eia.edu.co/species/scientific-name.